## **Мастер-класс "Использование технологии QR – код на уроках" иностранного языка.**

Сегодня довольно распространено мнение, что телефоны на занятиях мешают и отвлекают ученика от его учебной деятельности. Но в современном мире уже сложно обойтись без мобильных и компьютерных устройств. Так почему же не совместить «приятное с полезным» и не попробовать вовлечь школьников в учебную познавательную деятельность с помощью их смартфонов? Создание данного кода не займёт у учителя слишком много времени и сил. С учетом того, что эти коды не были лицензированы, каждый желающий может не только использовать, но и создавать их совершенно бесплатно.

QR-код—квадратнаякартинка,вкоторуюзакодированаинформация.QR-коды(от Quick Response (англ.) «быстрая реакция», «быстрый отклик») были разработаны в 1994 году японской компанией Denso-Wave.

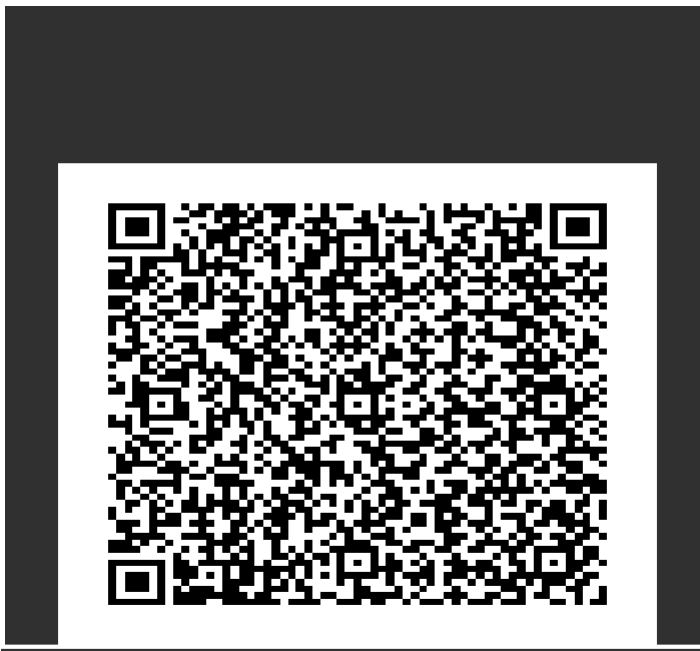

Онпозволяетводномнебольшомквадратепоместить2953байтаинформации,то есть 7089 цифр или 4296 букв (около 1-2 страниц текста в формате А 4), 1817 иероглифов.

## *Возможности использования системы QR в образовательном учреждении:*

• Можно использовать OR коды со ссылками, ведущими на мультимедийные источники, и ресурсы, помогающими решить ту или иную задачу. Распечатав коды, их можно вклеивать непосредственно в тетради школьников.

 При организации проектной деятельности можно создавать коллекции ссылок, информационные блоки, комментарии и др. QR коды можно публиковать на страницах сайтов поддержки проекта, плакатах и др.

 При использовании в кабинете QR коды можно размещать на информационных стендах с информацией, как видео или мультимедиа комментарий (в виде ссылок), к тому или иному материалу. Это позволит значительно обогатить информационное насыщение стандартных информационных стендов учебного кабинета.

 Использовать непосредственно на уроке, раздав контрольно-тестовый материал, выполненный в виде карточек с различными вариантами заданий.

 Можно эффективно использовать при проведении различных эстафет, игр, мероприятий, когда на одном из этапов (по любому предмету или на внеклассном мероприятии) задание будет предложено в виде QR кода, прочитав который можно будет выполнить задание.

Можно использовать QR-код для создания языковой среды в классе, например, на предметы в классе прикрепить коды, в которых зашифрованы названия этих предметов. Это может стать очень простым и в то же время практическим проектом для обучающихся.

## *Использование QR-кодов в образовательном процессе позволит:*

- усилить мотивацию обучаемых к самостоятельной учебно-познавательной деятельности при обучении за счёт дополнительных мотивов игрового, соревновательного, познавательного и др. плана;

- внедритьвучебныйпроцессдополнительных(электронных)образовательных ресурсов; - использовать при обучении новые виды учебных поисково-познавательных заданий, активизирующих учебную деятельность учащихся;

- придать работе над учебным материалом новую организационную форму, привлекательную для школьников.

Для создания и продвижения QR кодов имеется множество сервисов и программ. Для этого нужно установить программу - генератор QR-кода. Коды можно сохранять в виде графического изображения, распечатать, непосредственно внедрить в публикуемый документ, послать по электронной почте, опубликовать в сети интернет.

Для считывания QR-кодов в настоящее время существует огромное количество специальных программ практически для каждой модели телефона. Необходимо всего лишь установить программу – сканер QR- кода.

Взаключениинеобходимоотметить,чтоQR-коднеявляетсякаким-то,какпринято сейчас говорить, «трендом», а применяется уже достаточно широко. Он прост и удобен в использовании, а количество методов применения безгранично, всё зависит только от фантазии как учителя, так и ученика.

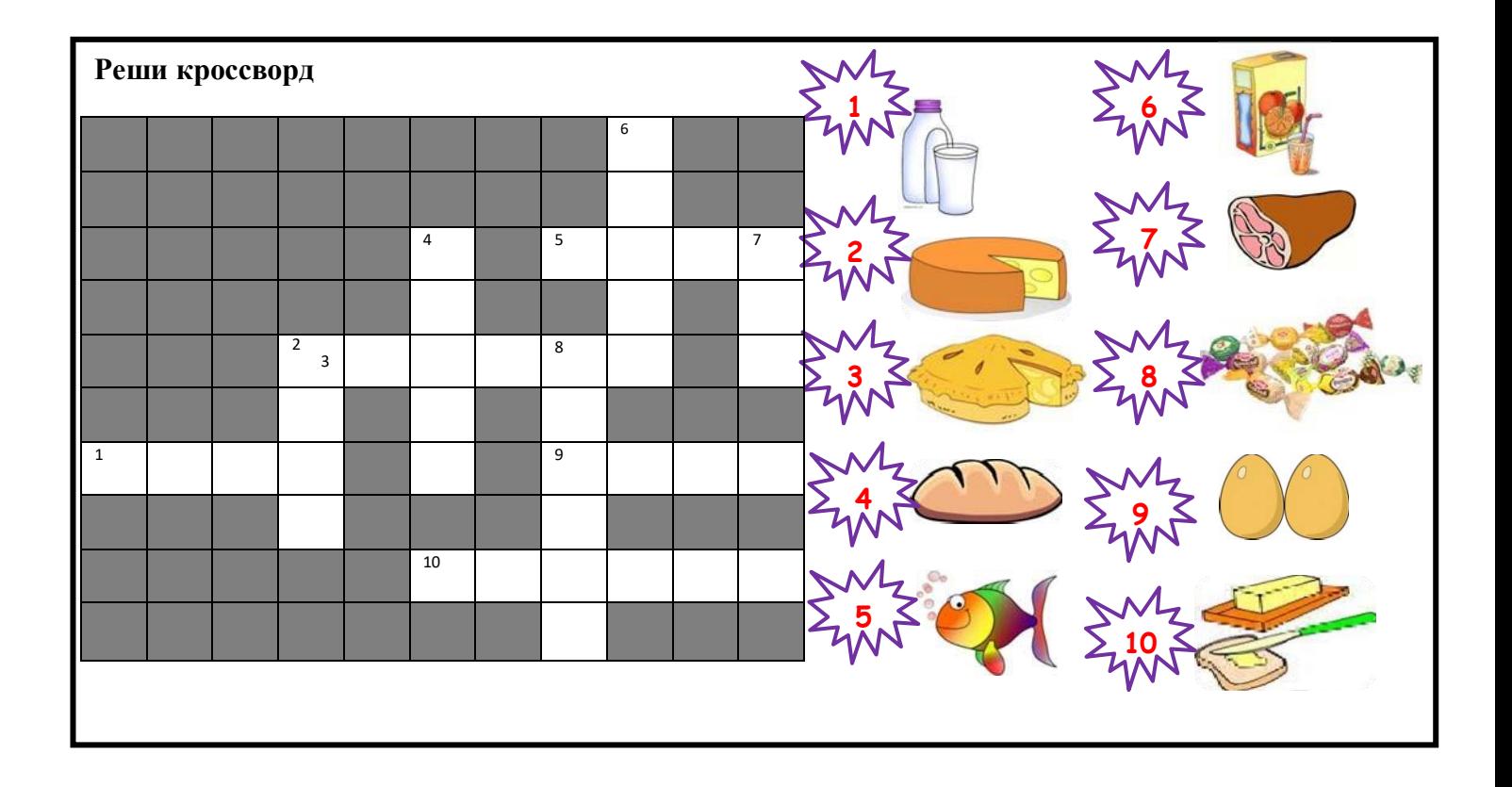

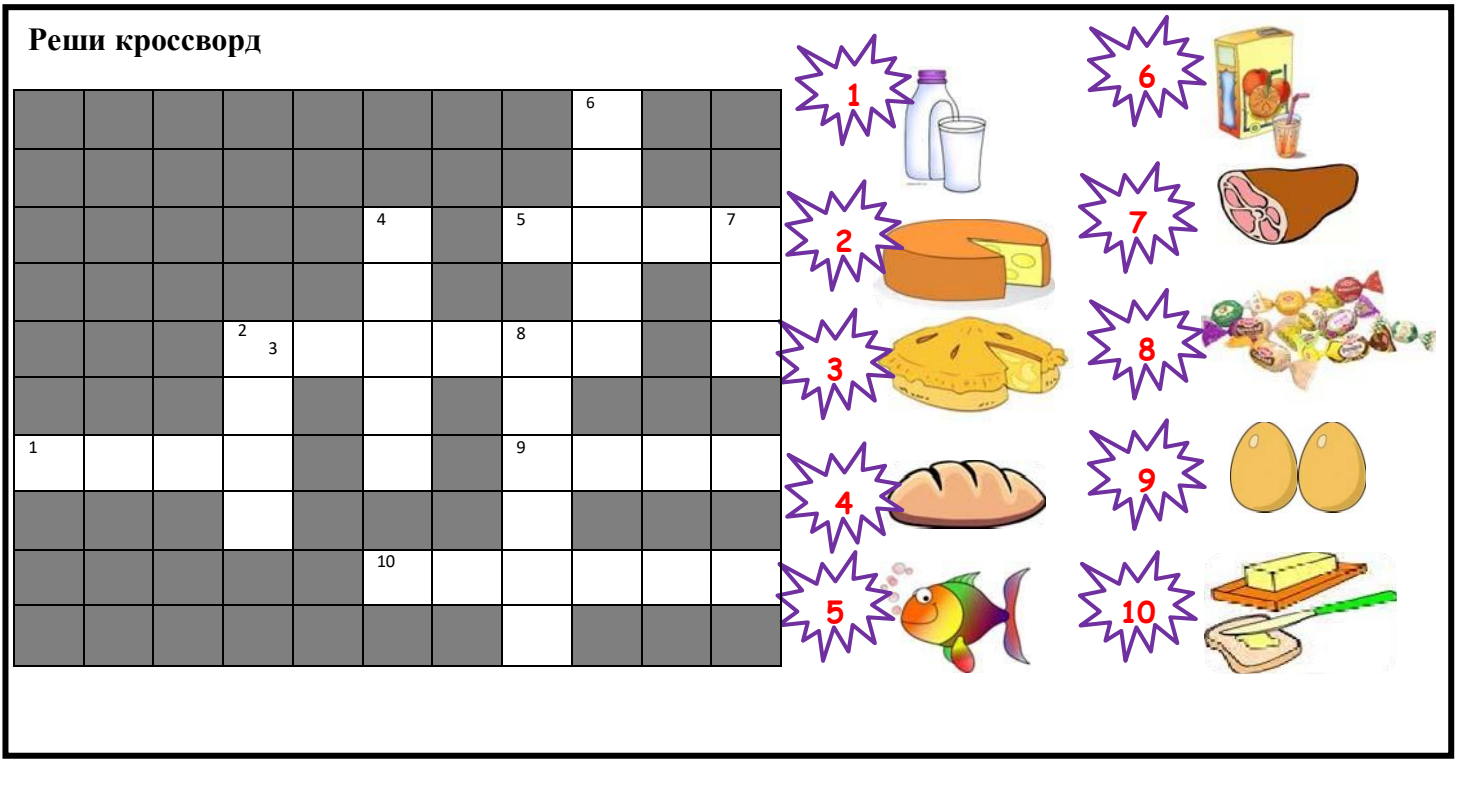

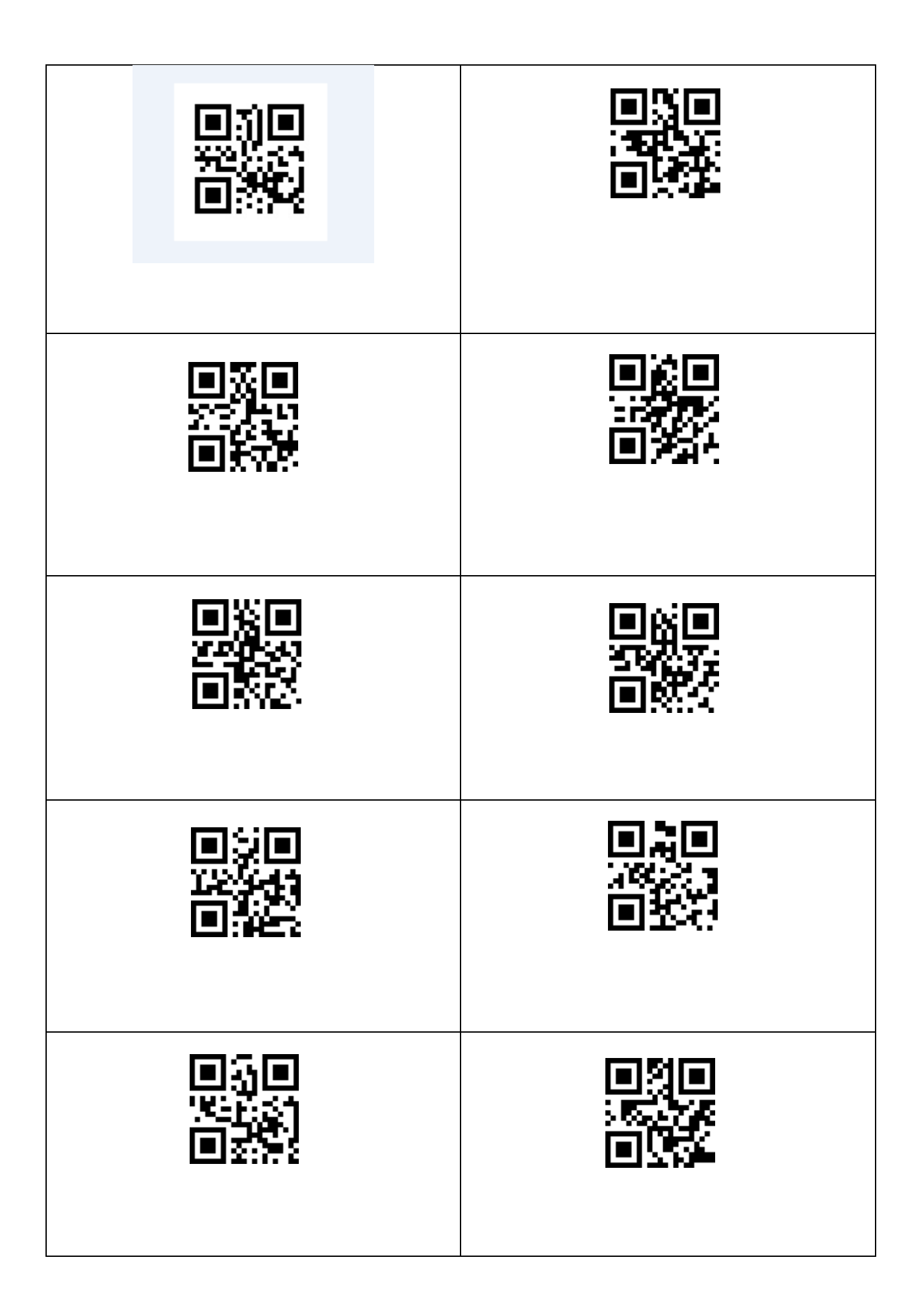